# SO: Introdução e Estrutura

Sistemas Operacionais 2017-1 Flavio Figueiredo (<http://flaviovdf.github.io>)

### O que é um Sistema Operacional?

# Simplificando

● Uma interface entre o usuário e o hardware

# Detalhando

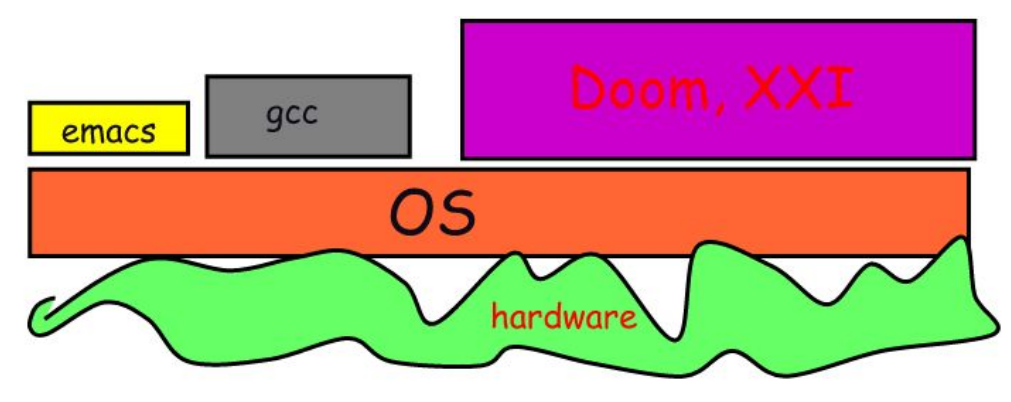

- Camada entre hardware e aplicativos
- Abstração do hardware
	- Esconde detalhes desnecessários (e.g., Disco SSD vs HDs)
	- Toma conta de "acessar o hardware" pelo usuário
- Outras funcionalidades
	- Tarefas de isolamento, segurança etc
- O SO é burocrático por você

# Exemplos de Funcionalidade

- Facilitar a implementação de aplicações
	- Dar a impressão que cada aplicação tem memória ilimitada
- Execução de várias aplicações
	- Potencialmente de usuários diferentes
- Isolamento entre as aplicações e controle do hardware
	- Minha aplicação não pode atrapalhar a sua
	- Minha aplicação não pode formatar o disco rígido

# Arquitetura de Computadores

- Vamos dar um passo para trás antes de entender os conceitos
- Bem alto nível

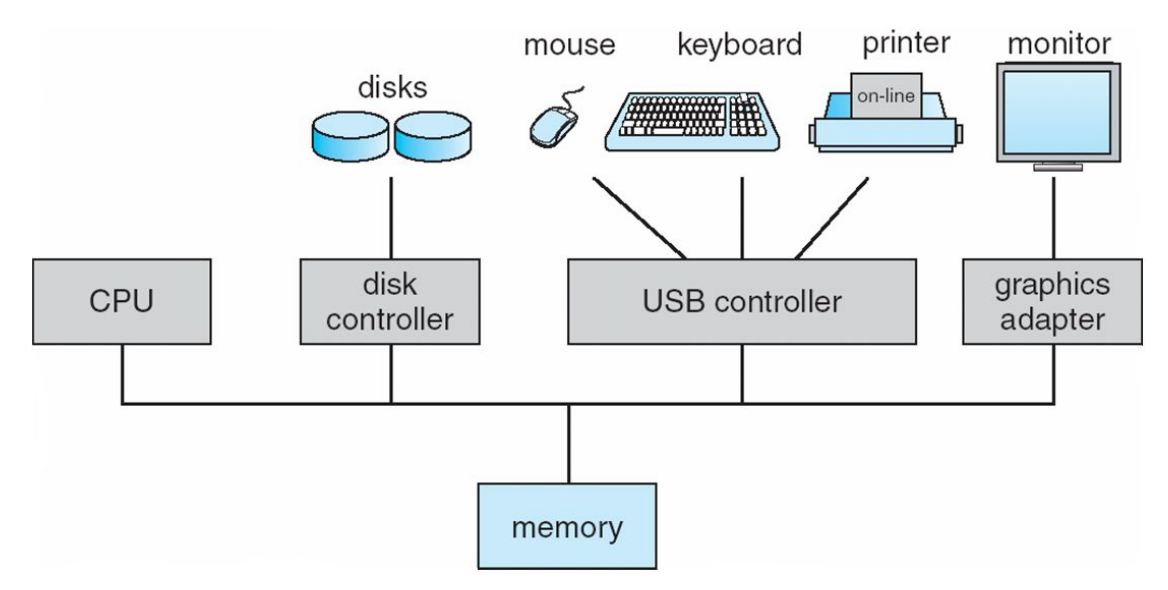

# Uma Pergunta

- Você está fazendo um programa que lê n-bytes de um arquivo no disco.
- Para isto você tem uma biblioteca alto nível com uma função do tipo:
	- *○* read(file\_struct \*file, int n\_bytes, int loc, byte \*store\_at)
	- file é o arquivo
	- n\_bytes indica o números de bytes a ser lido
	- loc indica de onde vamos iniciar a leitura (e.g., a partir do 5 byte)
	- store\_at algum buffer para guardar o resultado
- Quais passos vocês acham que ocorrem nesta chamada?
	- Pense desde o seu programa, até a leitura no disco em si, até o retorno do resultado
	- O código já está compilado e executando
	- Lembre-se das aulas de arquitetura

#### Invertendo o Contexto

- Se ao invés de um programador lendo um arquivo
- Um usuário acaba de digitar uma tecla ('a') no teclado
- Quais são os passos até a letra 'a' aparecer na tela?
	- Não pense em detalhes de hardware (e.g., se o teclado é com ou sem fio)
	- Abstração dos passos

# Dois Conceitos Importantes

- Interrupções
	- [Geralmente] Hardware tentando falar com o SO
	- [Geralmente] Ocasionado pelo usuário
		- Mover o mouse
		- Desligar o SO
		- etc.
	- [Às Vezes] Não vai afetar o SO
- Chamadas de Sistema
	- Servem para o programador falar com SO
	- Muda o contexto para o espaço de kernel/núcleo (veremos isto)
	- [Às Vezes] Vai acabar gerando uma interrupção

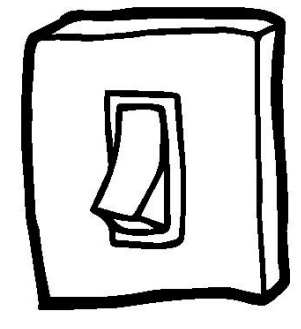

# Interrupções

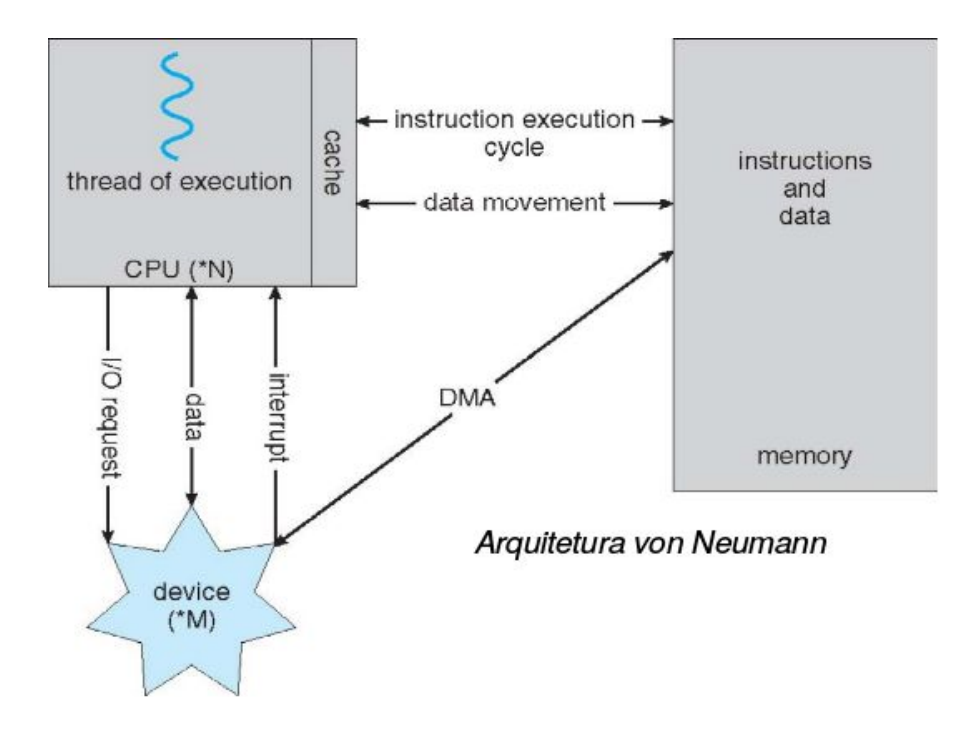

S.O.s são movidos a interrrupções!

# Interrupções

- Comunicação entre o Hardware e o SO
	- Passos intermediários
		- Controladores (e.g., controladora USB)
		- Processador
		- Barramentos
- Podem ser gerados pelo
	- Hardware (e.g., mouse)
	- Software (e.g., um processo através de um system call)
- **Traps** 
	- Interrupções usadas para sinalizar que algo deu errado

## Passo a Passo

- 1. Um sinal externo em uma linha de interrupção inicia o processamento da mesma no HW
- 2. A CPU salva o estado de execução no momento da INT
	- a. endereço da instrução interrompida
	- b. valor dos registradores
	- c. status
- 3. Novas interrupções são temporariamente desabilitadas
- 4. Diferentes trechos de código definem as ações para cada tipo de interrupção
- 5. O HW deve determinar o tipo (núm.) da INT
	- a. polling a CPU deve inspecionar o sistema e decidir
	- b. vetor o HW fornece um índice para um vetor de interrupções (inicializado previamente pelo S.O.)
- 6. Ao retornar a arquitetura restaura o estado da CPU automaticamente

# Exemplo

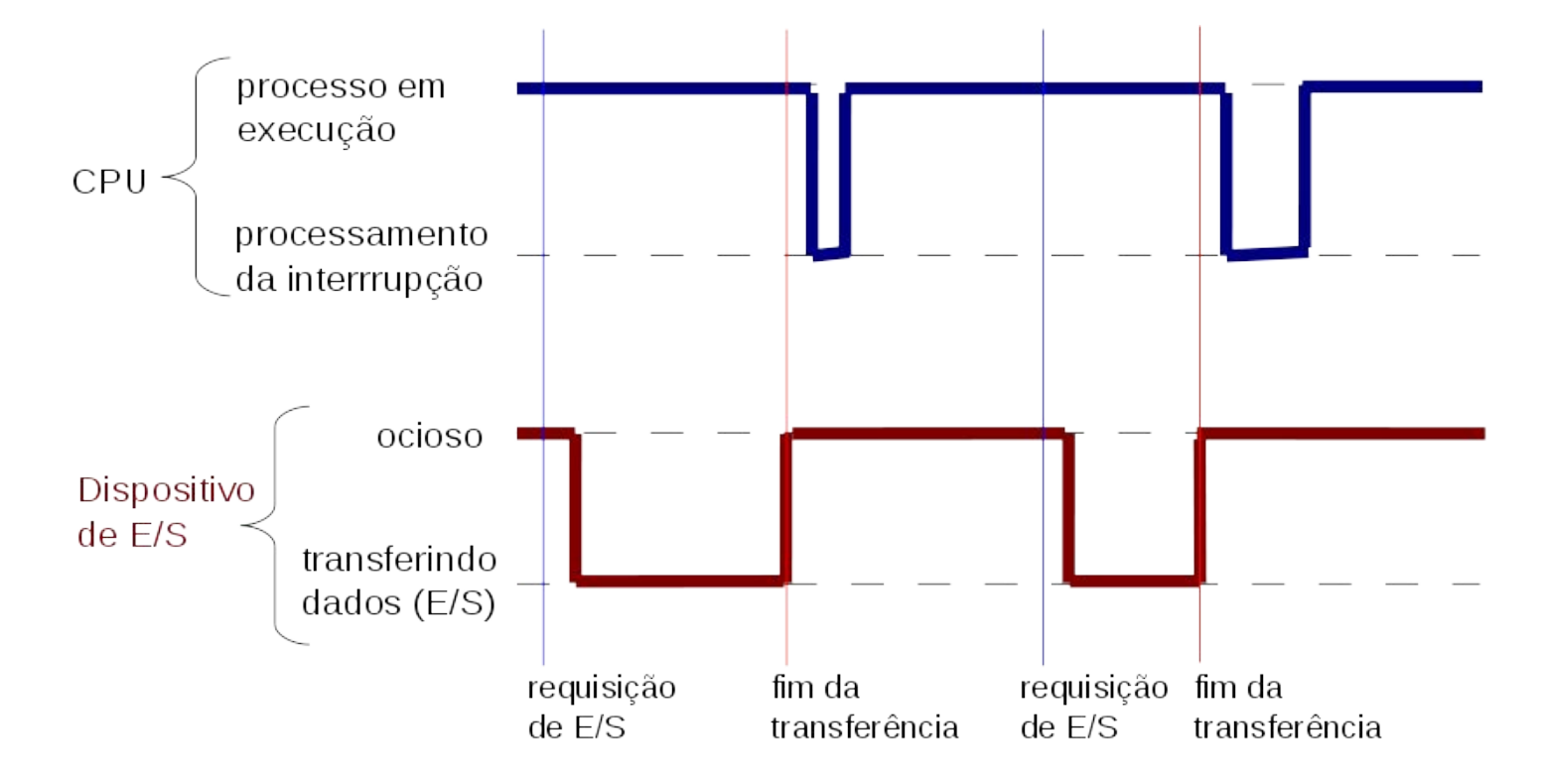

# Exemplo

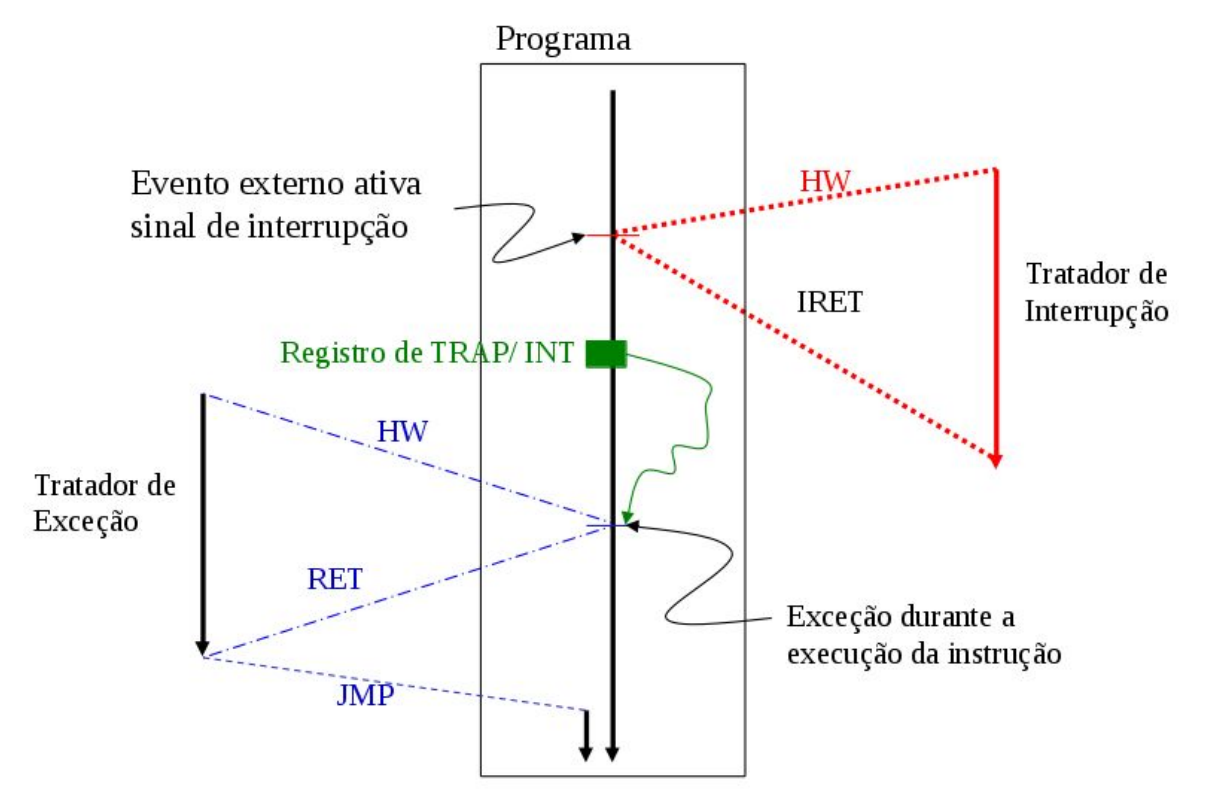

### Chamadas de Sistema

● Servem para mudar o nível de operação

- Como assim nível de operação?
- Modo Usuário (verde)
	- Funções e rotinas que são "seguras"
	- e.g., função do quicksort
	- e.g., somar 2 números

#### ● Kernel Model

- Tratar com o hardware
- Apenas o SO pode fazer isto
- Na verdade são várias camadas

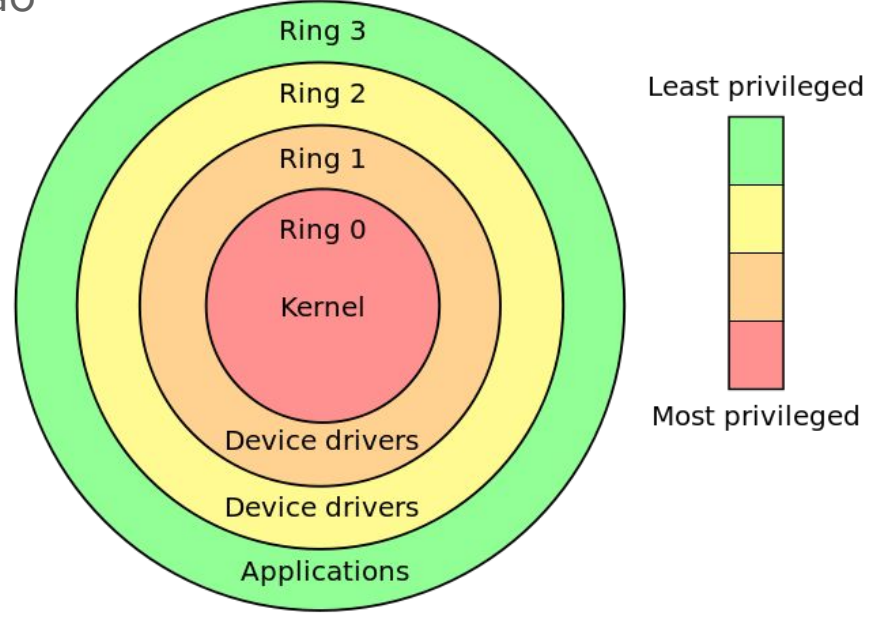

# Níveis de Operações

- Definidos pelo Hardware
	- Lembre-se que o hardware define instruções
	- Cada uma tem um nível
- Apenas o SO opera no nível 0
	- Drivers podem usar outros níveis
- Este é o modelo mais adotado hoje
	- Kernel + Drivers (módulos)
	- Existem Outros
		- Microkernel
		- Monolítico
			- Detalhes no Livro

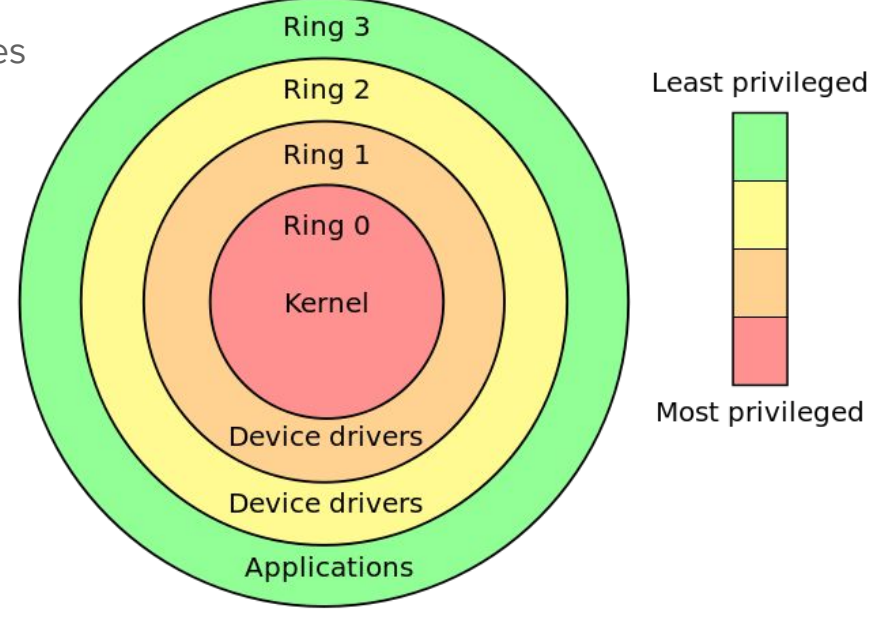

### Exemplos de Estrutura

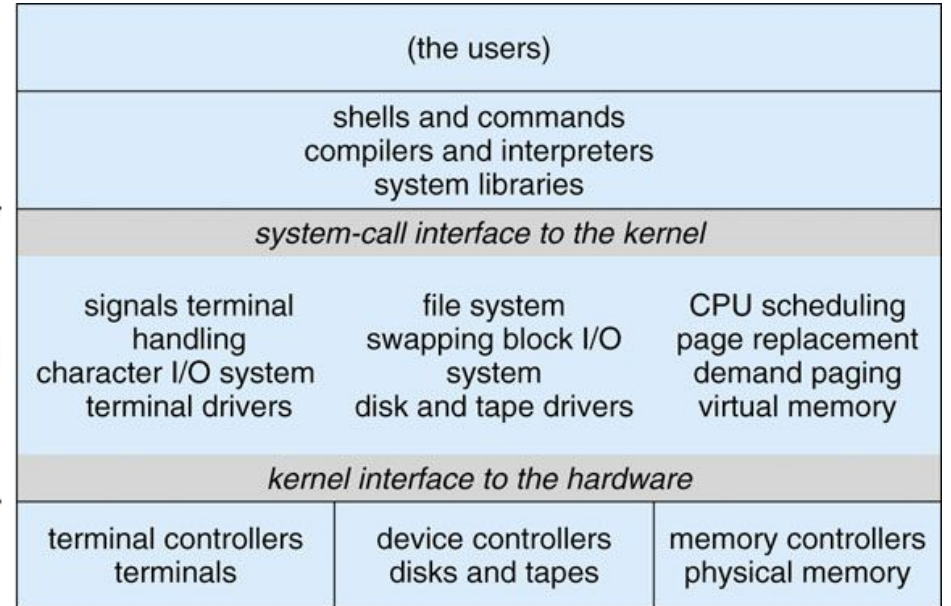

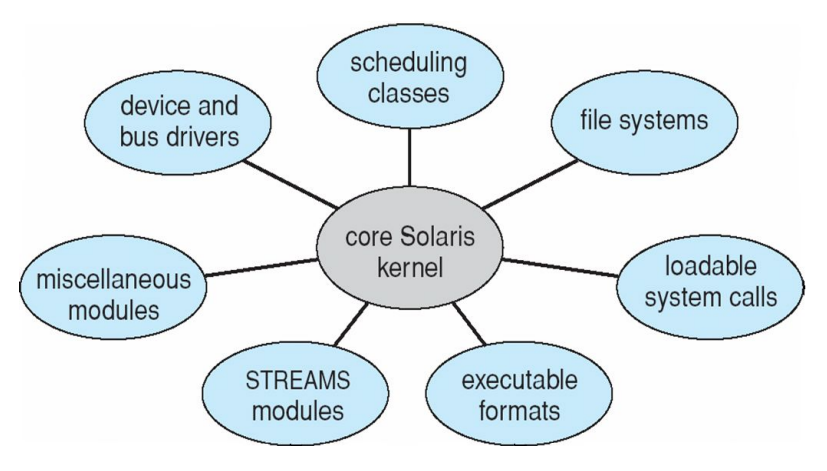

#### Solaris: Módulos

Unix Tradicional: "Monolítico"

kernel

### Como Ocorre a System Call?

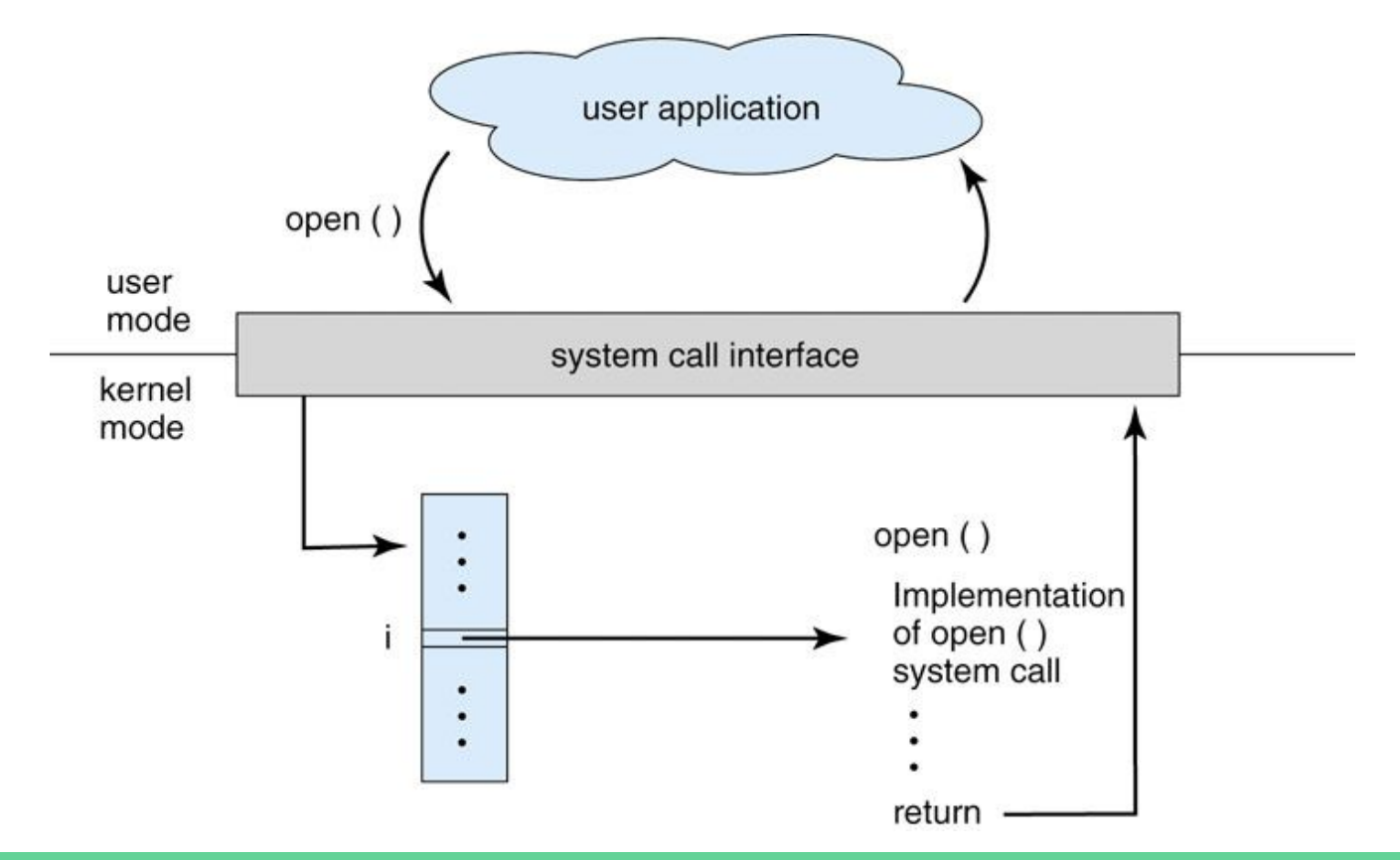

# Exemplificando

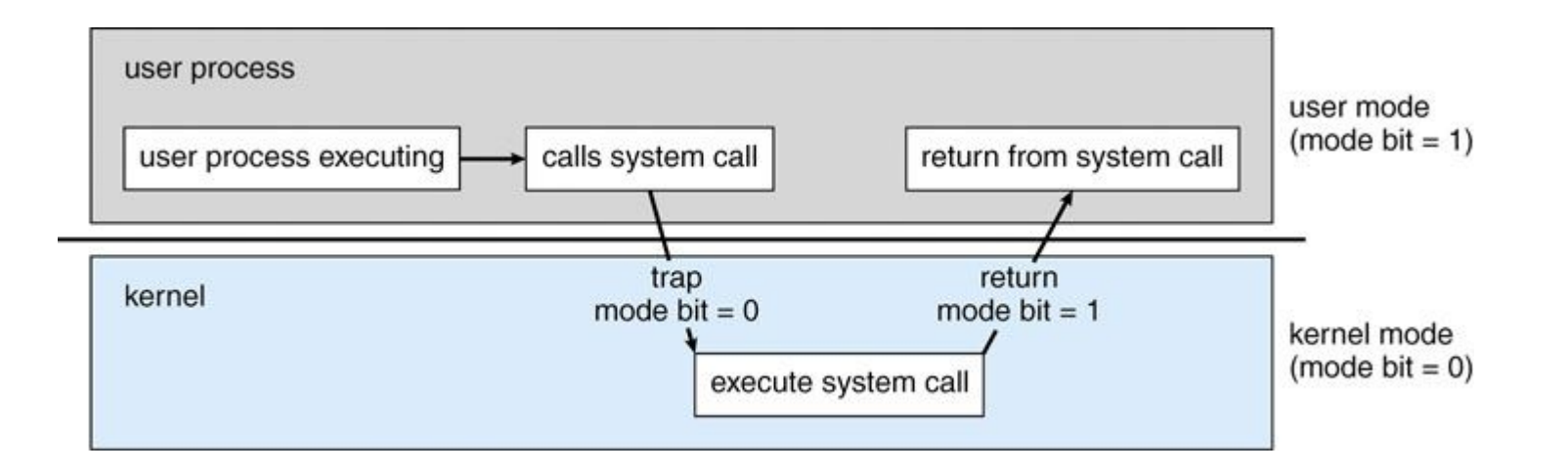

## Aonde Estamos

- Não falei de
	- Histórico de SOs
	- Exemplos de SOs
	- Assuntos interessantes que estão nos capítulos iniciais do livro
	- Prefiro ir direto ao assunto em si
- Estamos vendo
	- Boa parte do Capítulo 2
	- Mais exemplos no livro
- Para onde vamos
	- Processos (Capítulo 3)